## **ВОЗМОЖНОСТИ АВТОМАТИЗИРОВАННОЙ СИСТЕМЫ «СЕТЕВОЙ ГОРОД. ОБРАЗОВАНИЕ» ВО ВНУТРИФИРМЕННОМ ПОВЫШЕНИИ КВАЛИФИКАЦИИ**

Таран Татьяна Васильевна [\(tatyana.taran@mail.ru\)](mailto:tatyana.taran@mail.ru) Тележинская Елена Леонидовна [\(сmitpvikt@mail.ru\)](mailto:сmitpvikt@mail.ru)

Государственное бюджетное учреждение дополнительного профессионального образования «Челябинский институт переподготовки и повышения квалификации работников образования» (ГБОУ ДПО ЧИППКРО)

## **Аннотация**

В статье представлен опыт реализации внутрифирменного повышения квалификации на платформе автоматизированной системы «Сетевой Город. Образование». На примере Quest-карты для организации рассмотрен вариант внутрифирменного повышения квалификации по теме «Возможности АС СГО при организации учебного процесса».

Модернизация образования предполагает формирование новых моделей учебной деятельности, использующих информационно-коммуникационные технологии (ИКТ). Педагоги сегодня активно используют ИКТ, интернет в профессиональной деятельности, но при этом зачастую наблюдается пассивное восприятие информации, получаемой через Интернет, что приводит к стереотипности мышления и снижению профессиональной мотивации.

Успешное развитие современной образовательной организации зависит от многих факторов, как внешних, так и внутренних. Взаимодействие с институтами повышения квалификации, институтами развития образования в рамках повышения квалификации может стать основой для совершенствования работы образовательной организации. Основные навыки, приобретенные в рамках курсовой подготовки, требуют дополнительного развития и творческого применения. Платформой для постоянного внутрифирменного повышения квалификации может стать автоматизированная система «Сетевой Город. Образование» (далее АС СГО), инициатором может быть любой педагогический работник данной образовательной организации. АС СГО в данном контексте предоставляет широкие возможности.

Рассмотрим регламентированный перечень функций АС СГО для основных административно-управленческих ролей:

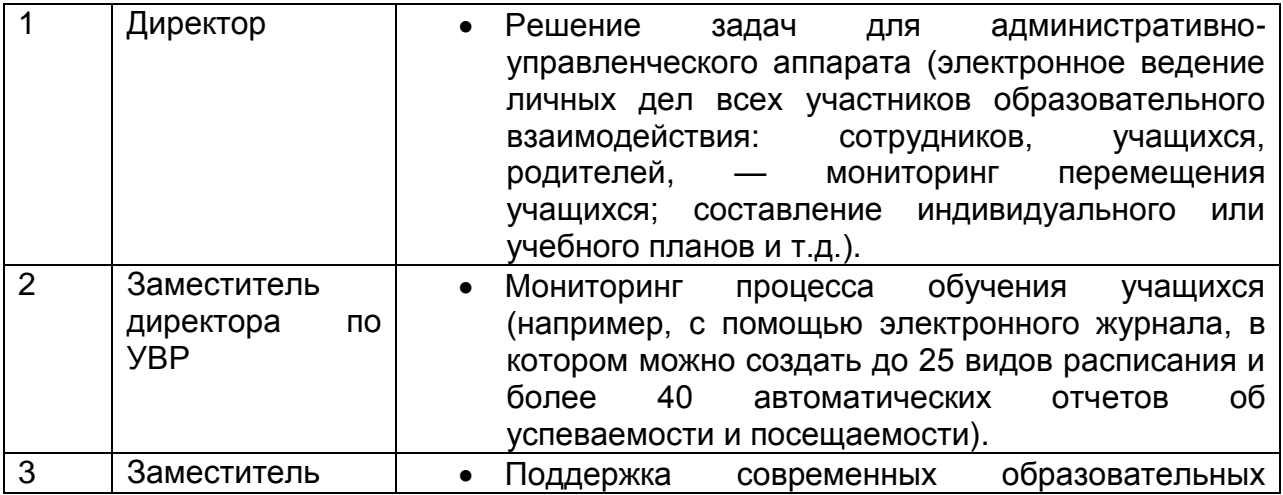

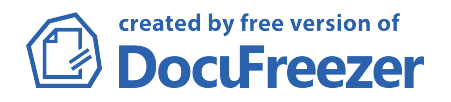

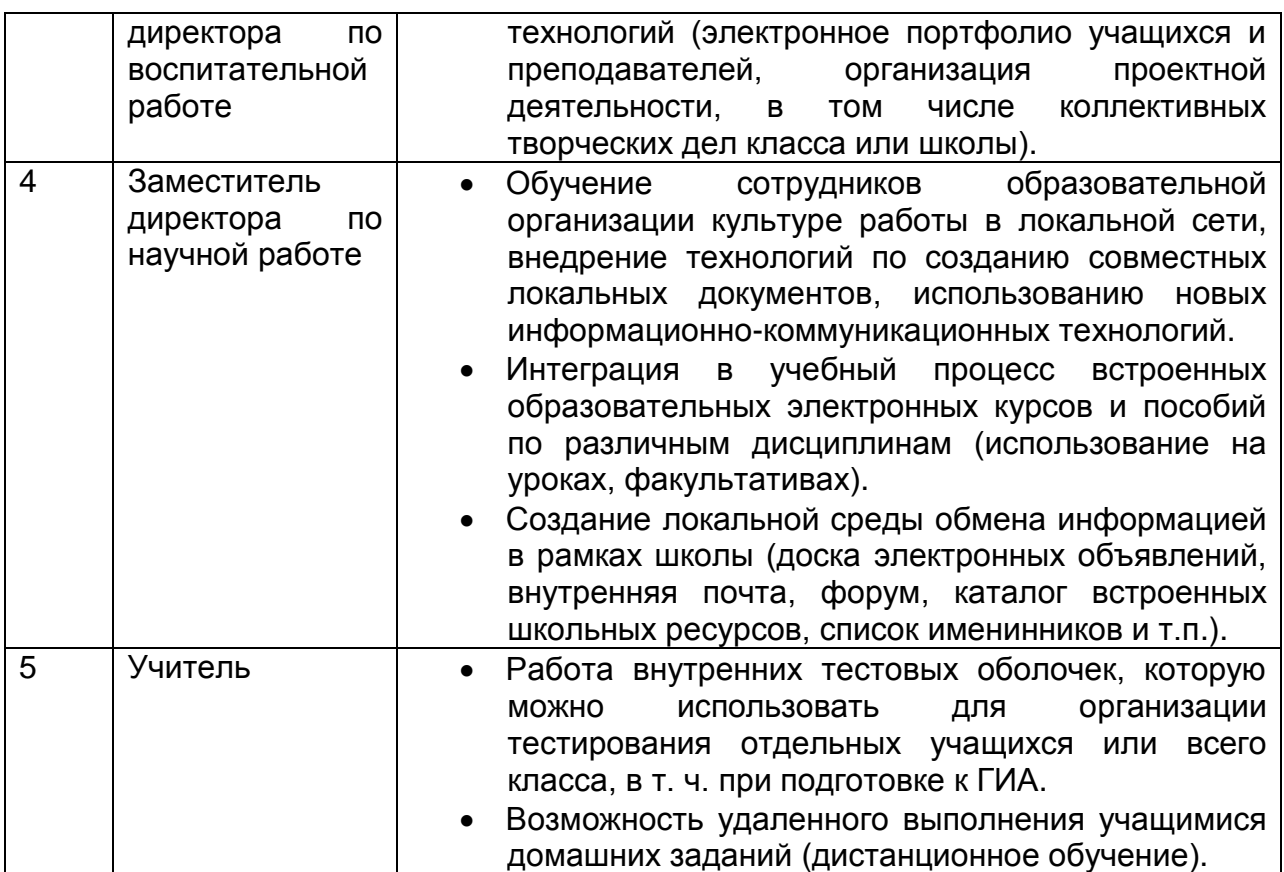

В рамках внутрифирменного повышения квалификации применение дистанционных образовательных технологий позволит видоизменить весь процесс взаимодействия с преподавательским составом образовательной организации. Сетевые технологии на базе АС СГО, использующие локальную сеть и глобальную сеть Интернет (электронные варианты методических рекомендаций для учителей-предметников и классных руководителей, пособия и интерактивные приложения, встроенные в АС СГО, серверы дистанционного обучения, обеспечивающие интерактивную связь с учителями, в том числе в реальном времени), позволяют организовывать информационно-экспертное взаимодействие. Для технологий, ориентированных на локальные компьютеры (обучающие программы, компьютерные модели реальных процессов, демонстрационные программы, электронные симуляторы, электронные задачники, контролирующие программы, дидактические материалы), можно расширить спектр применения и использовать их как веб-инструментарий для создания модульного курса только для сотрудников данного образовательного учреждения. При этом потребителями могут становиться как учителя данной образовательной организации, так и преподаватели других учреждений.

Использование информационно-коммуникационных технологий во внутрифирменном повышении квалификации усилит мотивацию сетевого взаимодействия:

- за счет сопровождения действий и слов преподавателя разнообразными средствами преподнесения информации (текст, звук, видео, цвет);
- благодаря ориентированности на успешное выполнение задания (позволяет довести решение любого задания до конца, в удобное для преподавателя время, с опорой на необходимые рекомендации, пояснения, справочники и документы);
- посредством создания игровой ситуации общения человека и машины.

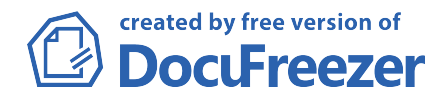

Использование современных практик при внутрифирменном повышении взаимодействие квалификации упрощает между административноуправленческим аппаратом и учителем. Использование направления Quest может стимулировать интерес учителей к данной технологии, раскрыть ее суть и показать успешность в практической работе с учениками во время классноурочного взаимодействия. Рассмотрим пример организации Quest по знакомству с локальными нормативными документами школы. Quest-карта должна быть ориентирована на пересечение знаний и поиска информации на указанном сервере. Целью использования Quest-карты является знакомство как с самим ресурсом АС СГО, его возможностями, так и с содержательными линиями документов.

Пример Quest-карты ДЛЯ организации внутрифирменного повышения квалификации по теме «Возможности АС СГО при организации учебного процесса»:

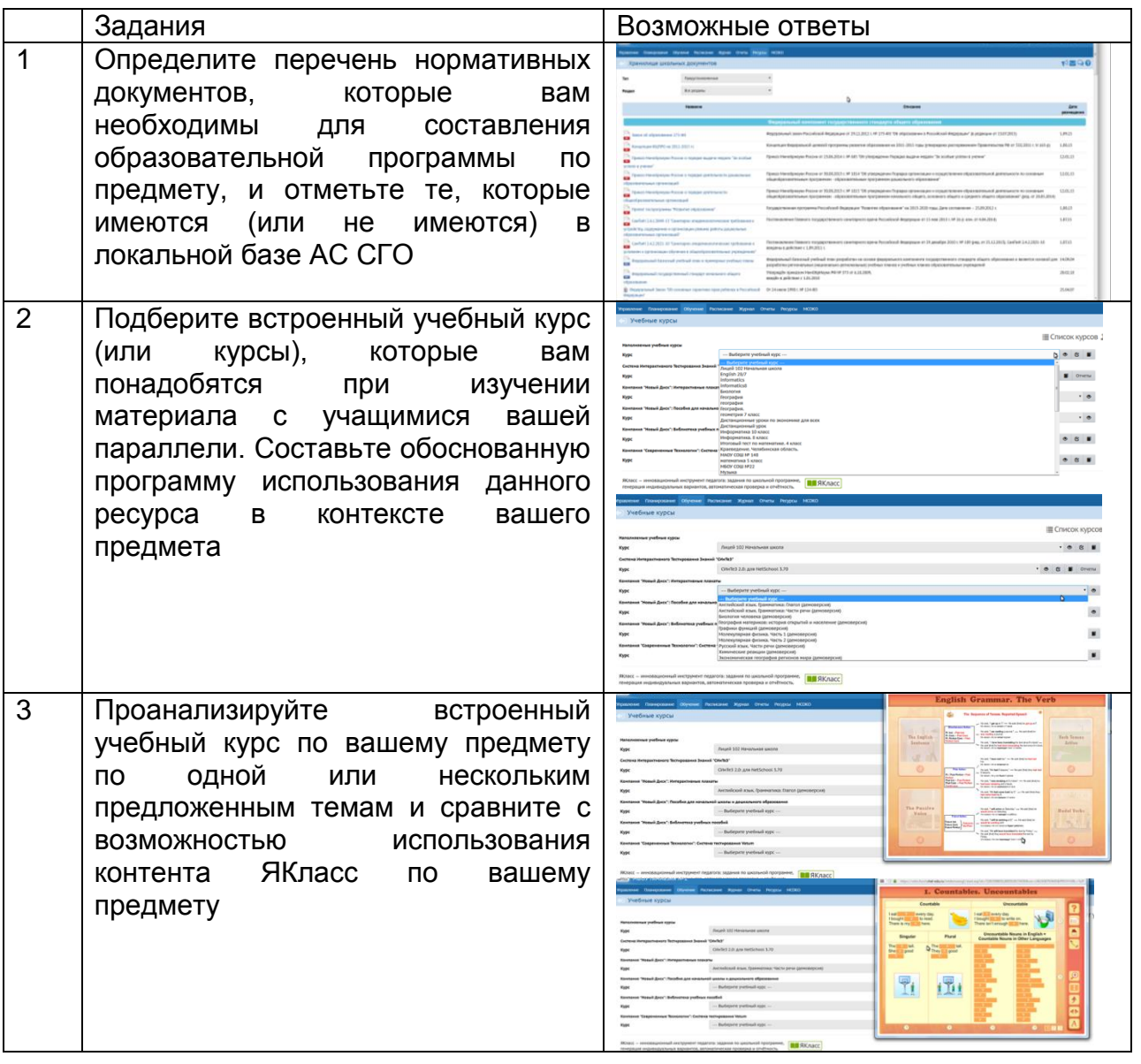

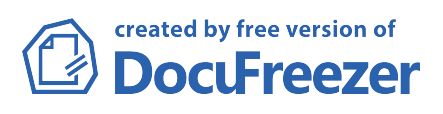

4 Просмотрите возможности встроенных электронных курсов по другим предметам и определите информационно-коммуникационные возможности, которые не реализованы (или реализованы) в курсе вашего предмета

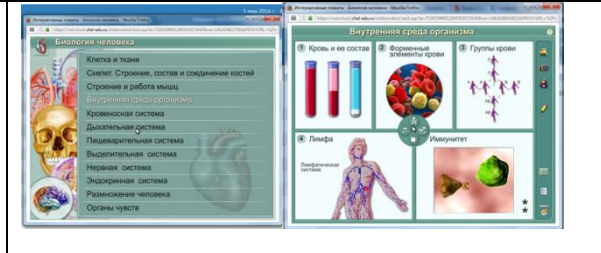

Данная Quest-карта может быть наполнена различными вопросами, которые вывели бы администрацию на управленческие решения о создании внутренних курсов или о привлечении внутреннего ресурса преподавателей по созданию собственных курсов.

Эффективная интеграция информационных технологий в образование является ключом к решению главной проблемы – повышению уровня образования. Решение соответствующих задач требует соблюдения баланса между лучшими методами традиционного обучения и эффективными приемами применения компьютерных технологий. Сегодня ГБУ ДПО ЧИППКРО на страницах своего сайта дистанционно консультирует учителей по работе контента АС СГО. Одной из важных форм, включенных в систему повышения квалификации педагогов в межкурсовой период и направленных на формирование их информационной компетентности, является деятельность виртуальных методических кабинетов. Данный способ сетевого взаимодействия дает возможность учителям оперативно получать профессионально значимую для них информацию независимо от пространственных и временных ограничений ситуации коммуникации и одновременно вовлекает педагогов в практическую деятельность по освоению информационно-коммуникационных технологий.

## Литература

1. Инновационные решения и технологии для сферы образования. [Электронный ресурс]: [официальный сайт компании «ИРТех»] – Режим доступа: [http://www.ir-tech.ru](http://www.ir-tech.ru/) (дата обращения 12.05.2016)

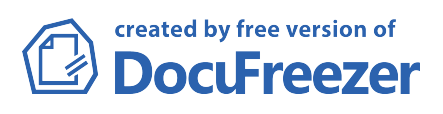